#### EXCEL<sup>T</sup>

EXCEL

- 13 ISBN 9787111209843
- 10 ISBN 7111209842

出版时间:2007-4

作者:史蒂文.M.齐默曼

页数:402

版权说明:本站所提供下载的PDF图书仅提供预览和简介以及在线试读,请支持正版图书。

#### www.tushu000.com

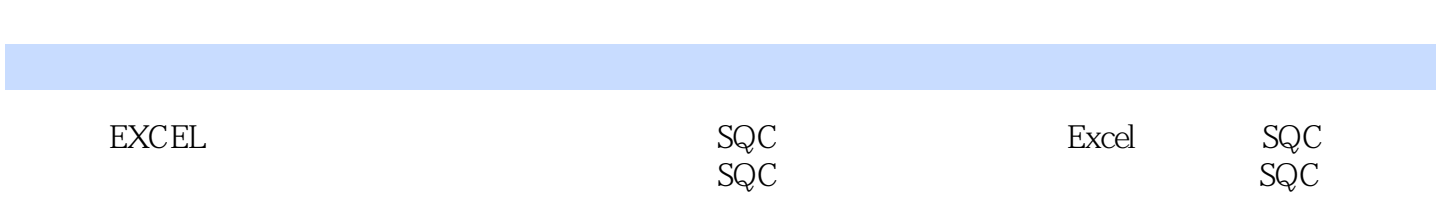

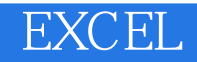

 $150$ 

 $100$   $20$ 

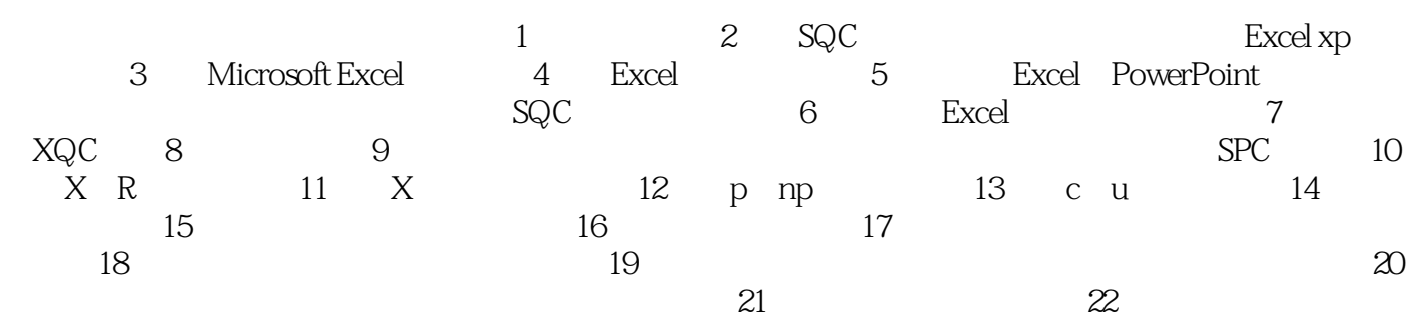

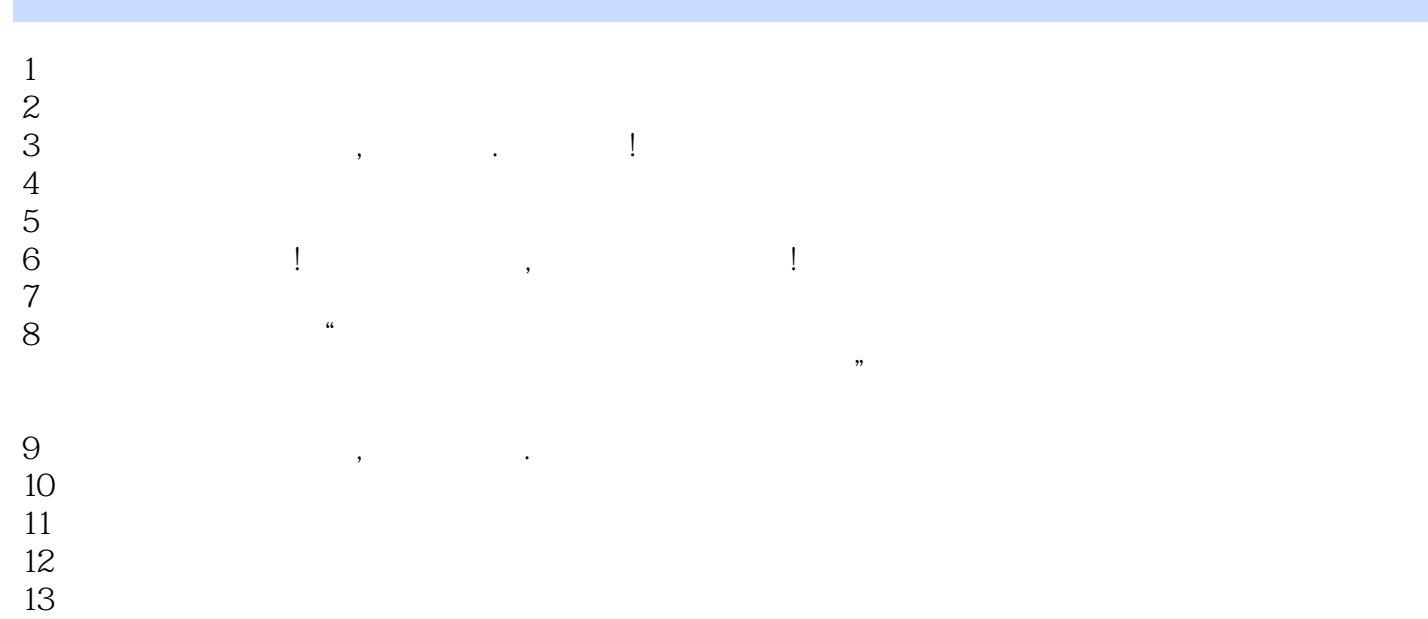

 $14$  spc

本站所提供下载的PDF图书仅提供预览和简介,请支持正版图书。

:www.tushu000.com